# Storage possibilities for VU-related data

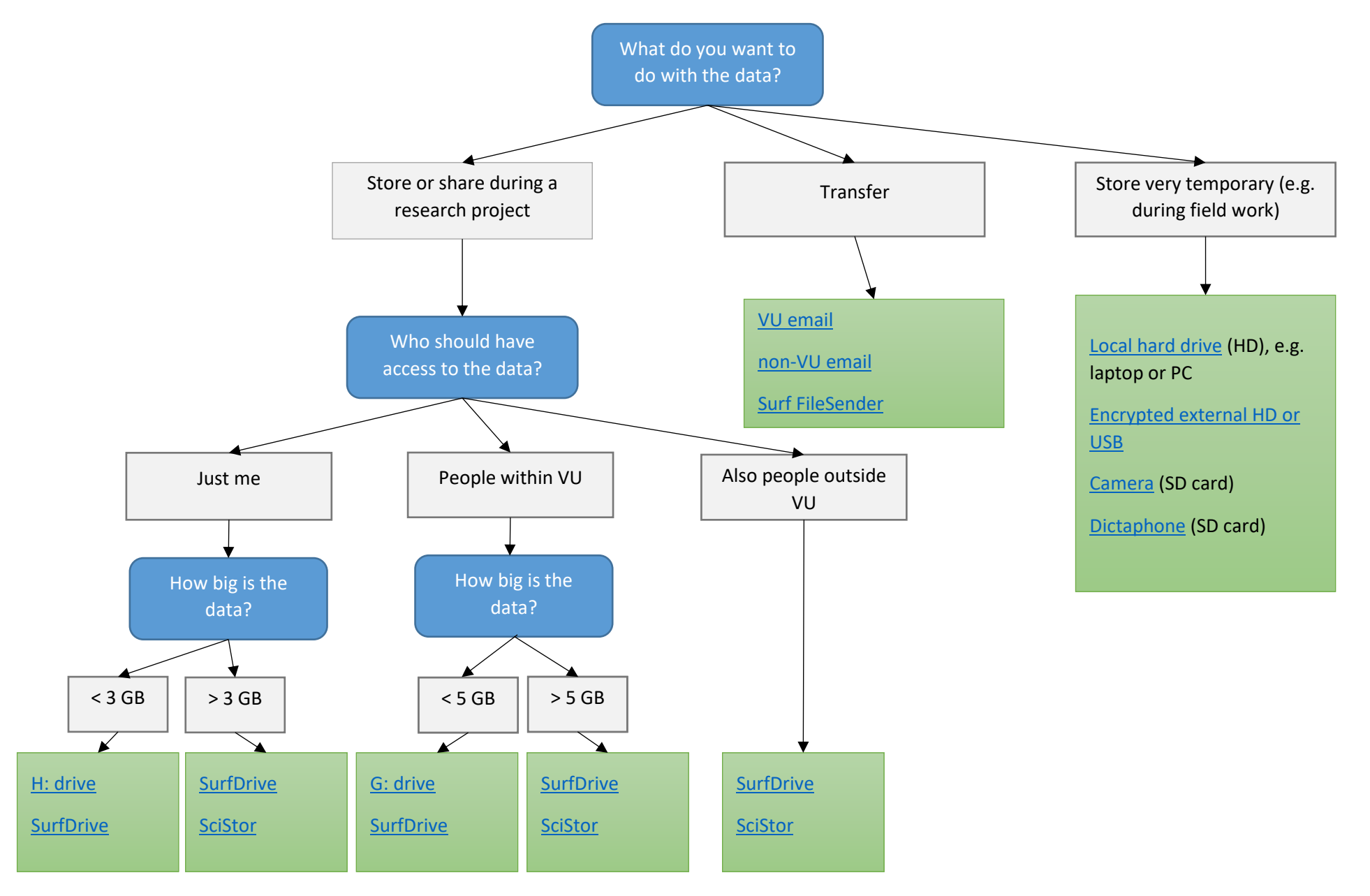

## <span id="page-1-2"></span>H: drive

Your personal VU-drive. Standard storage size is 3 GB, extra storage is possible for €4,20 per GB/year. [More information.](https://vunet.login.vu.nl/services/pages/detail.aspx?cid=tcm%3a165-401547-16)

# <span id="page-1-5"></span>G: drive

You can make communal folders for your department or project group within the VU[. More information.](https://vunet.login.vu.nl/services/pages/detail.aspx?cid=tcm%3a165-401316-16)

## <span id="page-1-3"></span>SurfDrive

- Storage up to 250 GB.
- All employees of Dutch higher educational institutes can make a SurfDrive account.
- You can share files and folders with persons without a SurfDrive account.
- You can use SurfDrive as a website, or as a desktop application. In the latter case you install SurfDrive as a regular folder on your computer.

More information on **VUnet** and on the **SURF-website**.

## <span id="page-1-4"></span>SciStor

Storage for large datasets (>100 GB). SciStor appears as an additional drive on your computer. [More information.](https://vunet.login.vu.nl/services/pages/detail.aspx?cid=tcm%3a165-399393-16)

# <span id="page-1-0"></span>Email (VU or non-VU)

For personal or sensitive data: us[e ZIVVER.](https://vunet.login.vu.nl/actual/pages/News%2fnewsdetail.aspx?cid=tcm%3a164-928460-16) Do not use your email inbox for long term storage of personal/sensitive data.

#### <span id="page-1-1"></span>SURFfilesender

You can send large files – up to 500GB (unencrypted) or 2 GB (encrypted) – to everyone you wish. For personal or sensitive data: send files encrypted.

More information o[n VUnet](https://vunet.login.vu.nl/services/pages/detail.aspx?cid=tcm%3a164-816251-16) and on the [SURF-website.](https://www.surf.nl/en/surffilesender-send-large-files-securely-and-encrypted)

# <span id="page-2-0"></span>Local HD

Make sure that the HD is encrypted. Transfer the data a.s.a.p. to a VU-server. Windows systems can be encrypted via the build-in applicatio[n BitLocker.](https://uit.stanford.edu/service/encryption/wholedisk/bitlocker) Macusers can activate **FileVault** for encryption.

# <span id="page-2-1"></span>Encrypted USB sticks or external hard drives

Make sure that the HD is encrypted. Transfer the data a.s.a.p. to a VU-server. Encrypted USB sticks and external hard drives are commercially available.

# <span id="page-2-2"></span>Camera (SD card)

SD-cards are hard to encrypt. Save the SD-card in a locker. Transfer the data a.s.a.p. to a VU-server.

# <span id="page-2-3"></span>Dictaphone (SD card)

SD-cards are hard to encrypt. Save the SD-card in a locker. Transfer the data a.s.a.p. to a VU-server.